**32 ore lezioni pratiche con esercitazione guidata finale su caso di studio, dispense e supporto anche a distanza - costo iscrizione 400€**

**Sconto 20% per studenti, personale e docenti Università degli Studi di Bergamo** 

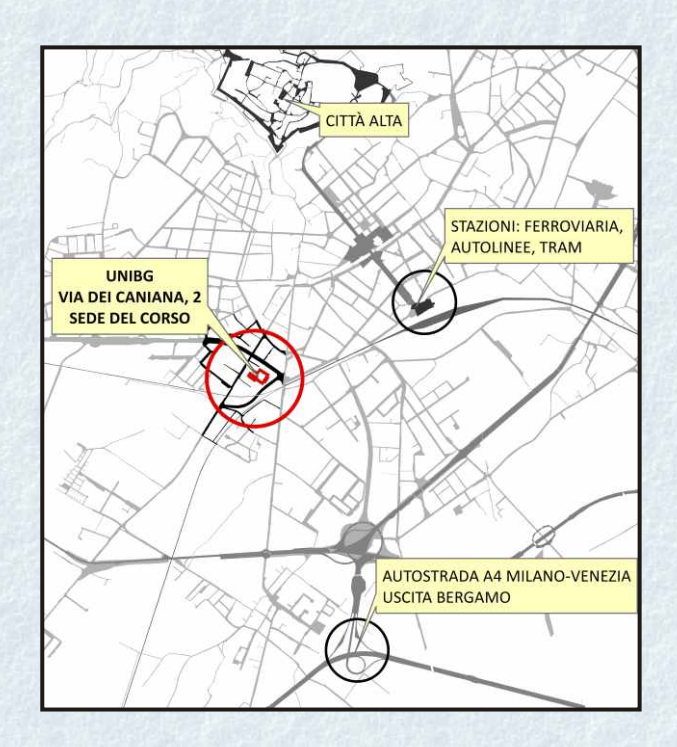

*Le lezioni si terranno a Bergamo presso la sede universitaria sita in Via dei Caniana 2 Aula 19 secondo piano*

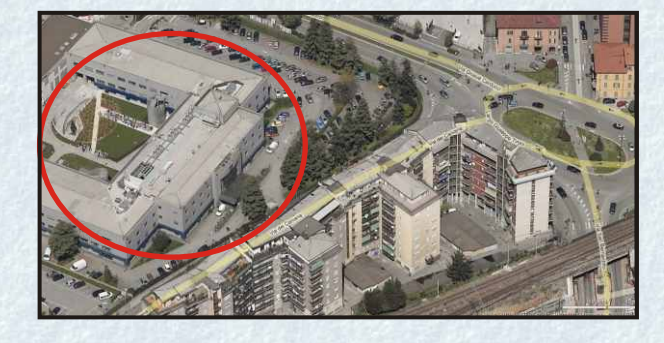

### **INFORMAZIONI**

*Dott. Filippo Carlo Pavesi Dott.ssa Federica Signoretti* Centro Studi sul Territorio "Lelio Pagani" (CST) Università degli Studi di Bergamo P.zza Vecchia, 8 - 24129 Bergamo P.IVA 01612800167 tel. +39 035 2052449 - fax. +39 035 2052431 e-mail: filippo-carlo.pavesi@unibg.it

#### **ISCRIZIONE**

È necessaria la preiscrizione tramite invio dei propri dati personali via fax o via e-mail entro il 27/04/2015. Il perfezionamento dell'iscrizione avverrà alla conferma dell'attivazione del corso versando la quota di 400€ (più 2 € per chi richiede fattura) solo tramite **bonifico bancario** e invio della ricevuta entro e non oltre il 04/05/2015

BANCA POPOLARE DI BERGAMO  $C.C.21108$ IBAN: IT44E0542811101000000021108 INTESTATO a Università degli Studi di Bergamo CAUSALE Corso QGIS base

### **DATI PERSONALI**

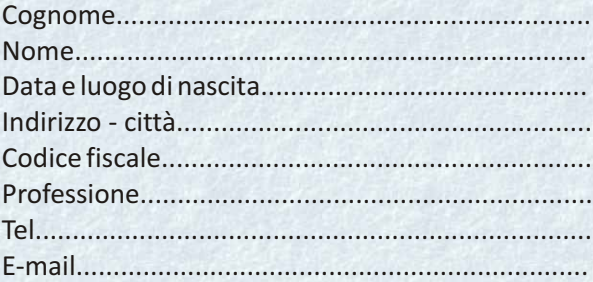

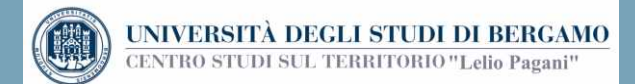

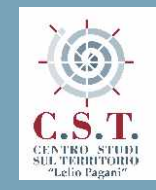

### **CORSO DI AGGIORNAMENTO PROFESSIONALE**

# **GIS PER IL TERRITORIO E L'AMBIENTE**

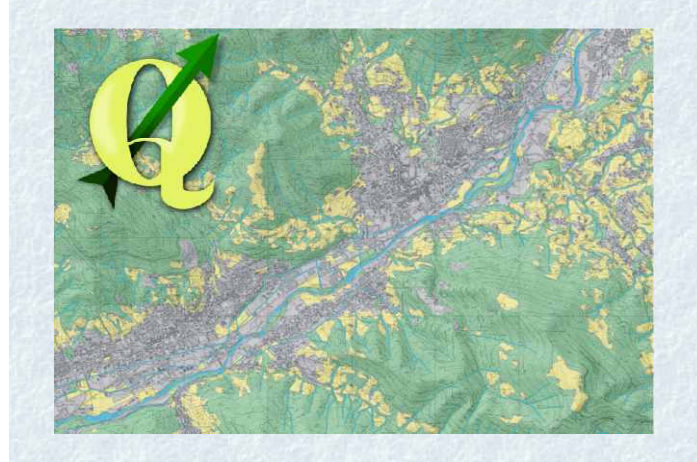

**Corso base di QGIS 2.8**

# **UNIVERSITA' DEGLI STUDI DI BERGAMO CENTRO STUDI SUL TERRITORIO "LELIO PAGANI"**

**8, 15, 22, 29 MAGGIO 2015 BERGAMO**

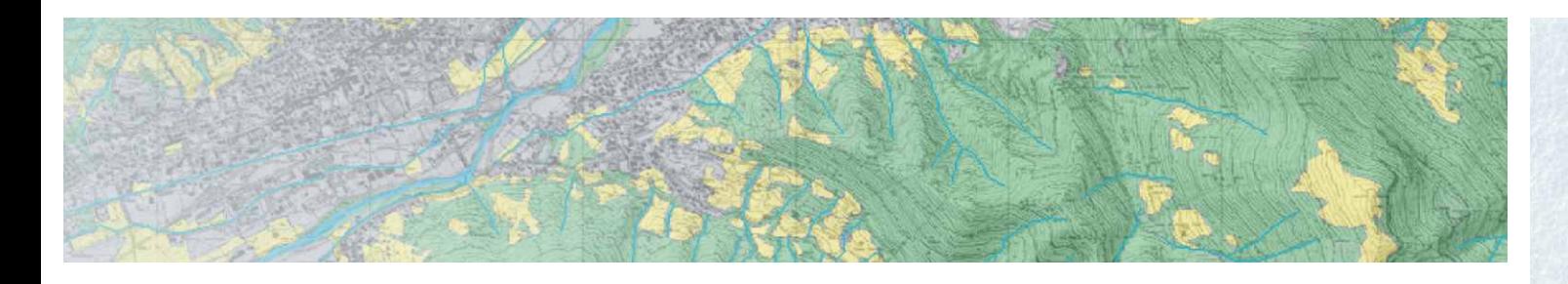

### **PRESENTAZIONE**

I GIS sono degli strumenti informatici essenziali per trattare l'informazione spaziale e cartografica, tanto da assumere nel tempo una rilevanza sempre maggiore in svariati settori professionali ed essersi affermati come linguaggio di riferimento nella pianificazione territoriale, paesistica e ambientale

# **OGGETTO E FINALITÀ DEL CORSO**

Il Corso Base, dal format operativo, introduce gli allievi all'utilizzo pratico degli strumenti GIS per la conoscenza, l'analisi, la progettazione e la pianificazione del territorio/ambiente. È inoltre propedeutico per potere affrontare i moduli integrativi di perfezionamento e approfondimento tematico che potranno essere successivamente attivati

## **DESTINATARI**

- **Liberi professionisti**
- **Personale tecnico impiegato nel settore** pubblico e privato
- Neolaureati, dottorandi e ricercatori

# **ATTESTATO DI PARTECIPAZIONE**

Agli iscritti che frequenteranno almeno il 75% delle ore di lezione verrà rilasciato un attestato di partecipazione

## **DURATA DEL CORSO E SEDE DI SVOLGIMENTO**

32 ore distribuite in 4 giornate da 8 ore (venerdì 8, 15, 22, 29 maggio 2015) orario: 09:00 - 13:00 / 14:00 - 18:00 Le lezioni si terranno a Bergamo presso la sede universitaria Via dei Caniana 2 - Aula 19 secondo piano

*Sono ammessi al massimo 15 partecipanti* 

### **ARTICOLAZIONE DIDATTICA**

Le lezioni di apprendimento guidato del software "QGIS 2.8" saranno sviluppate su esercitazioni pratiche integrate da un breve quadro teorico sulle tematiche trattate (definizioni, tipologie di dati, sistemi di riferimento, cenni di cartografia ecc.) finalizzato a fornire le conoscenze per operare in modo consapevole e appropriato. È prevista una esercitazione finale guidata sulle principali tematiche trattate al fine di misurare il grado di apprendimento degli allievi con l'obiettivo di renderli autonomi nell'uso del software; al termine delle lezioni saranno fornite delle dispense sui temi affrontati.

Per lo svolgimento delle lezioni ogni allievo avrà a disposizione una postazione PC.

### **PRINCIPALI ARGOMENTI AFFRONTATI**

Definizione e introduzione ai Sistemi Informativi Geografici (GIS) Modelli di dati GIS (dati vettoriali e raster) Cenni sulle basi di dati (database) Cenni di geodesia e cartografia e sistemi di coordinate Installazione guidata del software Quantum GIS Potenzialità d'uso del software Quantum GIS (Configurazione e gestione dei plugin) Descrizione dell'interfaccia grafica ( Toolbars, Table of contents...)Creare e gestire livelli informativi Sovrapposizione e conversione di layers con diversi sistemi di coordinate Visualizzazione e gestione del database associato ai dati Rappresentazione dei dati vettoriali (simbologie e legende) Elementi testuali (Label) Selezione su attributi Selezione in base a relazioni spaziali Operazioni su tabelle (Join, Spatial Join) Calcolo di valori in automatico su tabelle (Field Calculator) Creazione di nuovi layers Funzioni di editing Realizzazione di una carta tematica Principali funzioni di analisi vettoriale Introduzione alle Actions Layout di stampa ed esportazione

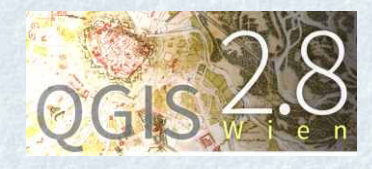